## **MC - Multiple-Value Field Count**

## **Note:**

This parameter may be used in reporting mode only.

With this session parameter, you determine the number of values of a multiple-value field to be output by default when the field is specified without an index in a DISPLAY or WRITE statement.

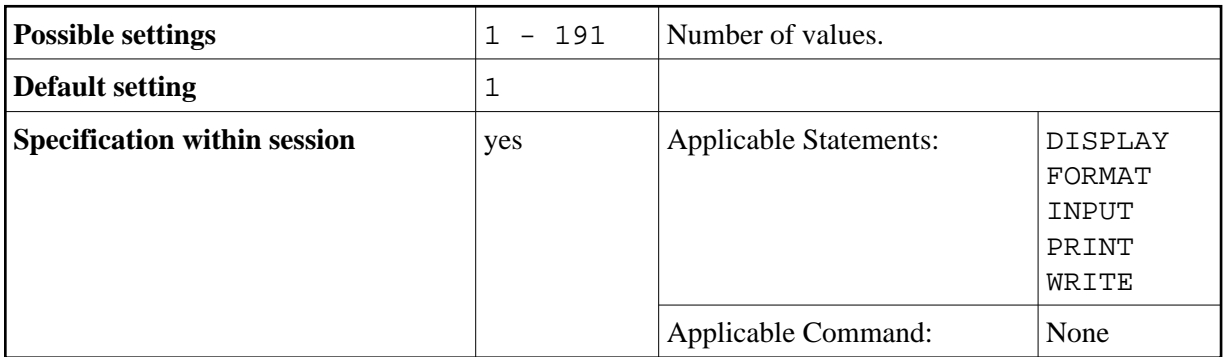

## **Example:**

FORMAT MC=5